## SAP ABAP table /XNFE/ACTIVVALT PK S {Activities and Valid Values for Control + Texts - PK}

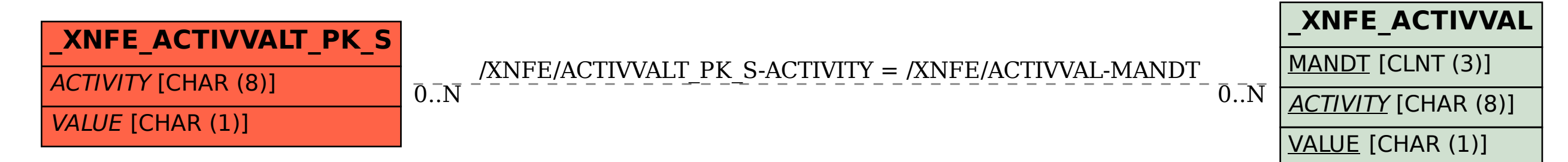